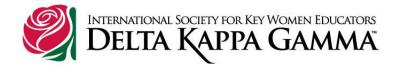

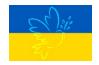

Membership Roberta Gale

The December WSO Newsletter is coming out soon. Please watch for it in the president's emails or mailbox and forward it to **all** of your members! Presidents, please note that you should send it to someone who could get it out to the members if you are unable to do so,

Has your chapter signed up for a week to mail cards to Nicole and her parents? If not, please do so soon. Check for more information on MMM #25.

If you plan to nominate a member for the 2023 Missling Award please remember that nomination papers are due January 15th. You can find forms and criteria on the WSO website. Forms can be emailed or snail mailed to Kathleen Clouthier as per information. KC - WSO VP

Today on GMA 3, Ginger Zee pointed out that HOPE is a verb. I **hope** that we have increased membership in 2023. Remember that a verb is an action word so it will take action on the part of each of us to reach out to someone who is a potential member. In the words of Vaclav Havel, "Hope is not the conviction that something will turn out well but the certainty that something makes sense, regardless of how it turns out." While the catch phrase "hope is not a strategy" is used often in business, Coach Mahr says, Live in your hopes, but exercise trust in your ability and talents to take action. Don't just inertly want something to happen, commit yourself to create it." I am looking for that commitment from EVERY member of WSO.

With that, I wish you a wonderful holiday season and that your hopes are fulfilled—or that the results makes sense!

EE Alert Chris Shewczyk

The events of the past year have helped me form warm and beautiful memories dear to my heart. Many of these experiences have developed through my opportunities within the society and specifically connections with my Wisconsin State Organization sisters. The spring WSO conference, DKG Ignite: Leaders Empowering Leaders, DKG 2022 Convention, and presentations for state chapters have each added to my growth. For this, I am extremely grateful.

Soon, we will all have a new start as we welcome 2023 on New Year's Eve. Please join the WSO committee members as well as the DKG US Forum NW Representative in making an impact in the days that follow. WSO members have shared their concerns and State committee members have been working to address your needs.

Times change and years go by, but WSO only grows more wonderful. Join us in looking to the future and growing ideas that will help chapters in their valuable work.

May the year end for you in peace and joy.

#### **EE Announcement:**

Reminder from Nancy Sheng, NW Regional Representative **US Forum Resources:**THE WEBSITE

https://dkgusforum.org/home

THE US FORUM GROUP PAGE

https://www.facebook.com/groups/2269724846587657

THE US FORUM BUSINESS PAGE

https://www.facebook.com/DKG.US.Forum

Leadership Jonnie Dvorak

Wishing all of you a very happy holiday season! Extend the holidays in Cedarburg, and join us for our Chi birthday luncheon at Galioto's restaurant. A local author is our speaker. Cost is \$30 payable to Carol Meyer, 2485 Lake Ridge Ct, Saukville, WI 54080 by January 4. 2023. questions? Caroljmeyer@ wi.rr.com

Hope to see you there,

# **Communication/Marketing Notice**

**Barb Cody** 

Tech Tip #15

How to reopen a browser tab you closed by accident

Have you ever closed a browser by accident? I am always accidently closing a website. This is very frustrating, especially when I have more than one tab open. Well, there is a way to open up this browser to where you left off. Simply press **Control+Shift+T** at the same time. If you're using a Mac press **Command+Shift+T**.

The last tab closed in the web browser should reopen with the web page that was displayed at the time of its untimely closure sitting there waiting for you to continue where you left off! This action is limited

to just the last tab you closed. You can keep pressing **Ctrl+Shift+T** or **Command+Shift+T** and the next most recent tab that was closed will re-open.

In other words, if you closed several tabs that you'd like to re-open simply keep pressing that same key combination until all the previously closed tabs have opened back up.

If you closed the browser by accident, just open the browser again and repeatedly press **Ctrl+Shift+T** or **Command+Shift+T** to reopen all the tabs that were open when you accidentally closed the browser!

This works on most browsers like Edge, Chrome, Safari, but not on Firefox. This tech tip came from Rick's Daily Tips: <a href="https://www.ricksdailytips.com/">https://www.ricksdailytips.com/</a>

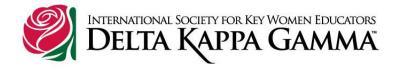

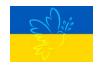

Membership Roberta Gale

First. We welcome Sandy Stallings as a new member of the membership committee. So happy to have her join Barb Albrechtson, and Kathy Clouthier on the team. Looking for one more, good person to join us as Kathy will be moving on to the presidency in June.

Second: Wishing you a wonderful Thanksgiving.

Third: please read this message from Kathy Clouthier.

We know the phrase "things happen in threes'." The threes are usually consecutive and we have time between them to reset and recuperate.

I recently talked with Nicole Pietluck from Beta (Kenosha) Chapter and I found out she is experiencing at least three stressful family situations all at once. She only asked for two things from her DKG sisters. First, she wanted PRAYERS for herself and her family. Her faith has kept her going. Many of us have experienced the power of prayer and it is a valuable thing for us to offer for her.

Second, since her elderly parents are homebound due to COVID she requested cards to be sent to them. It is their connection to the outside world and respite from boredom. I plan to send a sheet for WSO chapter presidents to commit their chapter to send a card to Nicole, her parents or both. Anyone in the chapter can send this note. If everyone gets on board we can provide support to Nicole for almost 6 months with each chapter covering one week. More information and addresses will accompany the sign-up sheet.

Thank You in advance for your help with this.

Kathleen Clouthier

EE Alert Chris Shewczyk

Our WSO committee members feel so grateful. We cherish the special day of Thanksgiving for the gift of time with our families and memories that mean so much to us. We hope you have a delicious meal with those you love, take amazing photos, get the longest part of the wishbone, and are invigorated at the day's end.

Blessings,
Educational Excellence Committee
Roberta, Marcia, Kay, Karin, Heather, and Chris

#### **EE Announcement:**

DKG US Forum NW Regional Representative, Nancy Sheng thanked all of us who completed the resent survey stating our time and feedback was appreciated.

There were 2,754 NW responses. The top 5 issues were as follows:

Mental Health for Educators, Safety from Gun Violence in Schools and Community

Poverty/Homelessness (Food Insecurity), Working Conditions (Recruitment and Retention of School Staff), Censorship of Speech (Materials/ Books)

Also high on the list were, Bullying and Cyberbullying, Social Media and Its Impact on Mental Health.

A detailed report will be coming out in the <u>U.S. Forum Connection</u>. Watch for it in coming months.

**Leadership** Jonnie Dvorak

We look forward to seeing you all at our next Zoom WSO Leadership meeting on November 30 at 6:30 pm. Please click the link provided to attend. Please forward it to your chapter members. All are invited.

Our own Bev Mantey-VanCronkhite (Delta), newly elected as the DKG Northwest Regional Director, will be sharing her experiences at the DKG International level and information about the upcoming DKG Conference in Detroit next July. She welcomes your input and questions about DKG at the State and International level.

Join Zoom Meeting

https://us02web.zoom.us/j/86846370616?pwd=bWxBSDkwblhNNEtoNWZ3SWxIZHJtQT09

Topic: WSO Leadership Meeting Time: Nov 30, 2022 06:30

Happy Thanksgiving, and see you then.

# **Communication/Marketing Notice**

**Barb Cody** 

Tech Tip #14

How to instantly silence any ringing smartphone

Here is another great tech tip from Rick's Tech Tips--https://www.ricksdailytips.com

Have you ever had your phone start ringing in setting where complete silence was expected. By pressing any button on your phone, it will stop ringing. You don't even have to take the phone out of your pocket or purse. Just learn where the buttons are located and press one of them.

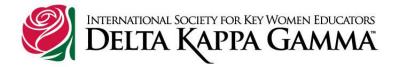

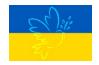

Membership Roberta Gale

I hope you had time to use Barb's instructions to find and use the International website and the state website. If you have taken step one, you will be ready for step #2 coming soon.

To tie in with Chris's US Forum news, here is some legislation that I feel we needed to read about. These bills have been moved to committee.

The first is the HR 7345 **Care Act of 2022.** This bill revises labor provisions for protecting child workers, including those employed in agriculture, increases the civil penalties for violations of such provisions, and imposes new criminal penalties for violations resulting in the death or serious injury or illness of a child worker. The bill was introduced in March of this year. This bill ainms to prevent oppressive employment of children under 14. The second bill: **Children Don't Belong on Tobacco Farms** HR3865 introduced in June 2022. Both bills have been referred to the House Committee on Education and Labor but are still awaiting a hearing. We are urged to write our representatives to ask them to move these bills forward before the end of the 117<sup>th</sup> Congress.

https://www.congress.gov/bill/117th-congress/house-bill/7345?s=1&r=54

There are many scholarship opportunities on the attached sheets from Jonnie.

Reminder: if any of your members has passed away this year (since last April), please make sure you have sent the Form 6 to Sandy Ruesink, me and <a href="mem@dkg.org">mem@dkg.org</a>. I also need the obituary and a photo.

Thanks for all you do! Each and every member is appreciated by the leadership team!

#### **EE Announcements**

# **Chris Shewczyk**

Recently, we gathered with many of you to share highlights of the 2022 convention in New Orleans and introduce you to important information on the WSO website. I noticed after the presentations that we missed the most important outcome of attending the convention, the value of being together.

Kathy Clouthier, Roberta Gale, Bev Mantey-VanCronkite and I spent five days together in genuine spiritual friendship growing ideas for building our organization and making important decisions that would affect the Society. During that time, we made new friends, shared common experiences, collaborated over issues, built strong connections, and learned from each other. Our lives have been enriched through experiences we will never forget.

In May and June of 2023, WSO members will be invited to attend the state convention in Pewaukee and a DKG International Conference in Detroit. Like the four of us, you will have the opportunity to

strengthen present relationships and form new ones, as well as learn from others and work together. Go for it! You will have an amazing experience also.

Leadership Jonnie Dvorak

Are you looking for a scholarship opportunity to develop your leadership skills or going for an award? Would you consider donating to one of our DKG causes? Please see the attached information from the DKG International Website:

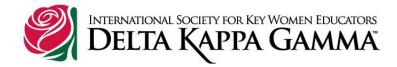

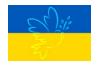

Membership Roberta Gale

I hope you had time to use Barb's instructions to find and use the International website and the state website.

If you watched Bev's message, you already know that we are STRONG and we will SHINE!! I had to click on Browse Youtube to load the "video."

Save the date for our next meeting that Jonnie tells you about in this week's MMM.

Chi asked me to support their program by inviting you to attend. "You have been invited to attend a meeting focused on the mental health of students and teachers. We hope you will consider taking a day trip to Cedarburg, visiting many of the exquisite shops, grabbing a bite to eat, and attend the presentation sponsored by the Chi chapter Please check out the information on this flyer and join us." The flyer is an attachment included in this e-mail. This is the type of sharing that will help WSO be Strong and Shine!

Reminder: if any of your members has passed away this year (since last April), please make sure you have sent the Form 6 to Sandy Ruesink, me and <a href="mem@dkg.org">mem@dkg.org</a>. I also need the obituary and a photo.

Sharon Burow's sister, Gail Gross, passed away recently and several people have asked me for her address. It is 4663 State Rd 144, Slinger, WI 53086. Gail had been a member of DKG and was a former U.S. Figure Skating Silver medalist. Check out her pairs performance in 1978 at age 20. <a href="https://www.youtube.com/watch?v=dcRufCVz">https://www.youtube.com/watch?v=dcRufCVz</a> Z4 What I learned from that video was when you stumble, rise and be strong and SHINE. Her winning smile and her partner's strength, in addition to their skating skills, earned them a silver medal.

# **EE Announcements**

# **Chris Shewczyk**

#1 The US Forum publicly supports women, children, and education by working for change in areas where established ways inflict adversity. The NW representative asked to have WSO members complete a survey that would direct the future work of the Forum. The rep just sent the percentage of the responses received so far listed by region; SE 55.59, NE 32.44, SW 6.13, **NW 6.03**.

Let's see if we can increase our stats by completing the survey and sharing the information you have gleaned from those Wisconsin educators we know. The survey will remain open only until November 14th!

https://www.surveymonkey.com/r/33B6MZF

#2 You have been invited to attend a meeting focused on the mental health of students and teachers. We hope you will consider taking a day trip to Cedarburg, visiting many of the exquisite shops, grabbing a bite to eat, and attending the presentation sponsored by the Chi chapter.

Please check out the information on this flyer and join us.

Leadership Jonnie Dvorak

We hope you have had a chance to share and view the recording of our October 18 leadership meeting. I welcome your feedback or questions.

If you missed it, here is the link to the video recording: <u>Introducing the 2022 Regional Directors - YouTube</u> <u>https://youtu.be/ UGFsYLFClc</u>

Our next meeting will be on Wednesday, November 30 at 6:30 pm on zoom led by Bev Mantey-VanCronkhite, DKG Northwest Regional Chair (from Wisconsin!) Hope you can join us. Please let me know if you have ideas for future WSO leadership zoom meetings.

# **Communication/Marketing Notice**

**Barb Cody** 

# **Communications and Marketing**

#### Take the First Step

Last week I presented "Take the First Step" which asked all chapters to make sure all their members know how to go to the:

- Delta Kappa Gamma website, sign in, and get help if needed
- Wisconsin State website and get help if needed
- Any Chapter media sites

I think we need to be sure chapters have had time to do this before moving on to the "Next Step," which will be learning how to use the MyDKG on the DKG website.

Presidents or Chapter Representative, I will be checking to see if you have completed this task.

# **Wisconsin Zoom Available for your State or Chapter Meetings**

This is a reminder that all state and chapters can use the Wisconsin Zoom for meetings. Please follow the following procedures:

- First check the calendar on the WSO website to see if the time for you meeting is available.
- Contact Barb Cody at <u>bjcody46@gmail.com</u> or 608-475-3537 to request the date and time of your meeting.
- Barb will then send you a link to the Zoom meeting, which you can then send out to your committee.
- Barb will start the meeting at the appointed time, make someone host, and leave the meeting.

# Tech Tip # 13

#### Sharing a Post on Facebook

Sometimes when I see a post from someone else on Facebook, I would like to share it with others or just myself. This Tech Tip explains how to share a post in different ways.

1. Start with a post you would like to share. Click/tap on the Share button at the bottom of the post. The Share Button is the one on the right side. Sometimes there is a number, which means this post has been shared that many times. In the picture below, no one else has shared it yet.

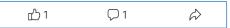

2. This new step may have been added to your Facebook page. If so, click/tap on Post. (In another Tech Tip, I will explain the rest of the choices.)

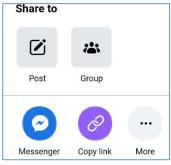

3. In the next screen, look for the part that says, "Share with: Public" or "Share with: Friends". It should like something like these examples like you see below. There are **tiny** down arrows on the right. Click/tap on the down arrow. On the second picture on the right, click/tap on the down arrow after "Friends." The down arrow by "Feed" or "News Feeds" will share the post to the Public.

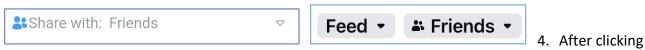

the down arrow, you should see a page like this one. The Public may be missing. That is because it was available on Feed or News Feed with another version of Facebook.

5. Click/tap on **See more** at the bottom.

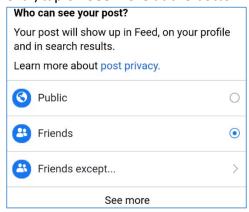

6. That will add two more choices.

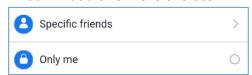

- 7. You now have a choice of how you want to share the post.
  - a. Public—Everyone with Facebook can see the post.
  - b. Friends—Only your Friends can see the post.
  - c. Friends except—You can exclude Friends by clicking on the arrow pointing right and choosing from the list of Friends.
  - d. Specific friends—You can choose the Friends you want to share the post by clicking on the arrow pointing to the right and choosing from your list of Friends.
  - e. Only me—By choosing this one, the post will only be shared to your personal Facebook page. This is a good way to save the post to view later that you just wanted to have for yourself.
- 8. Once you have chosen how you want to share the post, click/tap in the circle for that type of Sharing and Click **Done**. You can Write something and then click/tap **Post**.

# Teacher & Student Wellness

Building School Culture Through Trauma Informed Care

Tues, Nov, 8th | 6:00PM Cedarburg Public Library W63N589 Hanover Ave, Cedarburg

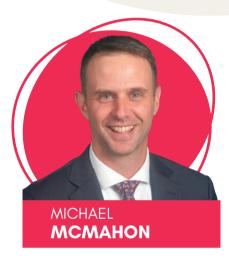

# **About Michael**

Michael McMahon has served as the Director of Teaching and Learning for the Grafton School District since July of 2021. Prior to that he served as the principal of Woodview Elementary School in the Grafton School District from 2015–2021.

In 2005, Michael graduated from UW-Eau Claire in the area of Elementary Education. He has a master's degree in Educational Professional Development from UW-Eau Claire as well as an Administrative Degree from UW-Superior. In 2022, he earned a doctorate in educational leadership from Edgewood College in Madison.

Michael is passionate about the student learning derived from the collaborative work of educators in professional learning communities that improve student outcomes. During the pandemic, Michael also developed a passion in serving teachers, as well as students, in the area of wellness.

# **About Matthew**

Mathew is a counselor at Ozaukee Family Services, a non-profit agency serving children, families, and seniors in Ozaukee County. He has experience working with children, adolescents, adults, and families who experience difficulties related to depression, anxiety, trauma, and ADHD.

He received his master's degree in Social Work from the University of Wisconsin-Milwaukee with a concentration in child welfare and trauma informed care.

Matthew strongly believes that processing thoughts and feelings in the safe space of therapy combined with working towards individualized goals can lead to a happy, healthy mind.

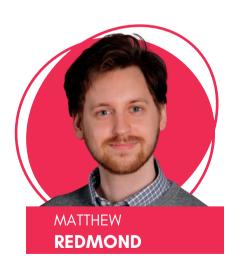

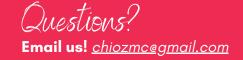

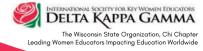

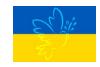

Sharing the DKG Mission, Doing it Together

Membership Roberta Gale

Update: Over \$2,000 was sent to DKG in Kentucky. Thanks for your support and reaching out to our sisters in need.

There is an extra attachment to this newsletter. It is from Barb about the DKG and state website.

Chris has included an invitation to participate in the U.S. Forum survey. Each member can contribute to the direction of the Forum. "The U.S. Forum was established to enable the United States members to identify and select major educational issues upon which official U.S. Forum action could be taken. At the national, regional, state, and chapter levels, it serves as a viable vehicle through which members may participate in efforts to make the purposes of the Society come to fruition through action." This is your opportunity to be heard. (Quote from <u>dkgusforum.org</u>)

As you know, WSO's Bev Mantey VanCrockhite was initiated as NW Regional Director. DKG International posted this video of the Regional Directors introducing themselves. <a href="https://youtu.be/">https://youtu.be/</a> UGFsYLFClc

Leadership Jonnie Dvorak

Thanks to all of you who attended the WSO Leadership meeting on October 18.

Attached is a video recording of the meeting if you missed it, or if you would like to review or share it with your members.

Our next meeting will be on November 30 at 6:30 pm on zoom led by Bev Mantey- VanCronkhite, our Wisconsin DKG Northwest Regional Chair. Hope you can join us.

https://youtu.be/fEGdNi31NtQ

# **Communication/Marketing Notice**

**Barb Cody** 

It was great to see all of you at our last Tuesday's Leadership Meeting. I hope you found it worthwhile. I know I did.

During the meeting, it was mentioned that sometimes members don't know how to take "the first step." I got to thinking that perhaps I expect others to know how to log into the DKG website and how to find and use the WSO website, just because I know how. So, let's be sure all of you know how to get to the DKG website and how to sign in, then get help if you need it. Also, we need to make sure you know how to get to the Wisconsin State website and what to do if you have a question.

Therefore, I have created a document with just that information, which is also attached. The document is fillable or can be printed and then filled in. Chapter President or your representative, would you please see that all members that need this information have it available.

After you have taken the first step, we can take more steps in future Membership Minutes. As always, contact me if you have a question or concern. <a href="mailto:bjcody46@gmail.com">bjcody46@gmail.com</a>

# Tech Tip #12

## Making a Web Address or Email Address a Link

When typing a web address or email address, put one more space after the address and it will become a link. For example, after I typed my email address, I added one more space and that turned the address into a link.

# **EE Alert**

# **Chris Shewczyk**

Today, I am sending a message and survey from the US Forum NW Representative to you to share with all your chapter members. The information gleaned from responses returned will help the US Forum Steering Committee discern the legislative concerns of WSO members. The results of the survey will direct the focus of the work of the Forum for 2022-2024. This is your opportunity to make a difference by directing your thoughts on where efforts should be placed.

Please forward this link below to your chapter members and ask them to complete the survey.

Dear DKG Members,

The US Forum Steering Committee wants to hear from YOU!

Please use the link below to take a brief survey to prioritize the issues that are of most concern to you at this time. Your responses will be used to inform the US Forum Steering Committee's work during this biennium on behalf of ALL DKG (US) members!

We are soliciting input from every member to ensure that we are listening to the needs of many, not just those who are able to participate in a live conference. We have learned that there are many ways we can connect with each other and be responsive to more of our members' needs. We appreciate your help to send this to as many members as possible so that we have widespread input.

The survey will remain open only until **November 14th! Just click on the link below. The survey can also be accessed on our website:** <a href="mailto:dkgusforum.org">dkgusforum.org</a> and on our US Forum Facebook pages.

Your thoughts are most important, and we value your input on these critical issues! **Thanks so much.** 

Survey Link:

https://www.surveymonkey.com/r/33B6MZF

## All DKG Members Need to Know:

1. The web address for the DKG website.

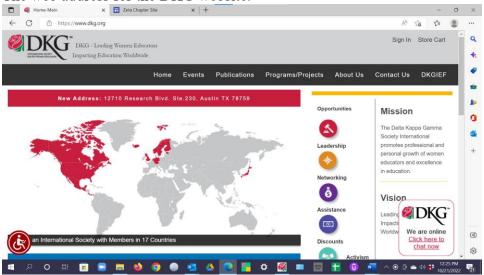

dkg.org

2. Their Member ID and the password for the DKG website.

If you don't know your DKG Member ID, you can ask your treasurer, email mem@dkg.org or call 512-478-5748

The default password: dkg2014society

3. How to sign in to DKG.

Scroll down to the Sign-In section and fill in Member ID for Username and use the default

password (if you have not created a new password.)

4. How to use the Chat on the DKG website. The Chat box is in the lower right corner the site.

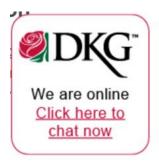

After signing in, you can use this to ask a question.

During working hours, someone will answer your question.

During non-working hours, the answer will come in an email to you the next working day.

5. The web address for the WSO website.

# www.dkgwso.weebly.com

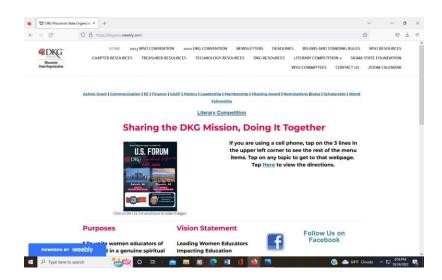

6. Who to contact for the WSO website.

Use the Contact Us, email bjcody46@gmail.com or call 608-475-3537

7. The web address for their chapter website, facebook page, etc.

The chapter leader should enter these

8. Who to contact at the chapter level.

Chapter leader fills this in.

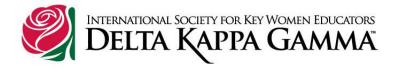

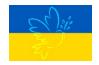

Membership Roberta Gale

We look forward to seeing the president(s) or representatives of each chapter at the meeting that Jonnie describes below. The meeting is tomorrow at 6:30 in the evening. An agenda is at the bottom of this MMM. The Zoom link is below:

# https://us02web.zoom.us/j/87624150602?pwd=VFJnRlBCWDgybEtEMG1TQzFRRXE5QT09

We look forward to see you. If you can't attend, please send a person from your chapter so no chapter is left behind. Also, pay attention to the U.S. Forum information from Chris later in this MMM.

We encourage you to look forward to change as we move forward in DKG—remember to look through the windshield, not the rear view mirror.

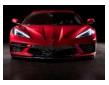

Leadership Jonnie Dvorak

Be sure to join us on Tuesday October 18 for a WSO chapter leaders meeting on zoom at 6:30 pm. Please forward the link to your chapter members who may be interested.

## https://us02web.zoom.us/j/87624150602?pwd=VFJnRIBCWDgybEtEMG1TQzFRRXE5QT09

Hear about highlights and updates from DKG International convention and state resources. See you then!

## **Communication/Marketing Notice**

**Barb Cody** 

# Tech Tip 11

## Scam alert: Don't call ANY phone number you see for Facebook Tech Support

There are a lot of scams out there, and one of these scams that keeps occurring is the old "Call Facebook Tech Support" scam.

Unfortunately, there is no Tech Support number for Facebook. That means any phone number you see anywhere on the web (even on the Facebook site itself) that's labeled something like "Call Facebook Tech Support" is a fake.

Several of these fake numbers are being spread by hackers who use the information you give them when you call those numbers to break into your account and use it to commit nefarious deeds in your name.

Just as bad, they have also been known to provide numbers that result in the caller being charged a sky-high per-minute fee just for placing the call!

If you know of someone who has already called one of the fake Facebook phone numbers, it is important they change their password immediately.

Facebook doesn't provide technical support for regular users via telephone, and you won't find a number for them listed anywhere in their official "Help" pages. Therefore, if you see a phone number for "Facebook Tech Support" anywhere on the Internet (including Google) or someone gives it to you in a phone call, email or text message, that phone number is fraudulent.

This tip came from Rick's Tech Tips.

EE Alert Chris Shewczyk

Recently, I was asked who is the WSO representative for the DKG US Forum. After searching, it was determined that our organization does not have a representative. The DKG US Forum is made up of DKG members...that is us! Each organization is expected to have a US Forum representative.

The US Forum is divided into four regions. Wisconsin is in the Northwest Region. Each Region has a member who is a part of an advisory body called a Steering Committee. Nancy Sheng is the NW Representative. Darlene Cook is the chair of the 5-member committee. One other interesting fact Is that all state organizations should have one representative.

"The Steering Committee members identify priority issues of DKG members, plan informational programs aligned with proposed or recently enacted federal legislation that impacts women, children, and education...", stated NW committee representative. US Forum action can be taken on major educational issues identified by members. This is one way the Society's Purposes can be accomplished. This is a reason why WSO should search for someone who has interest in working to fulfil goals of recent legislation.

The 2022-24 US Forum Steering Committee members were elected at the International US Forum meeting during the convention in July. Also, the mental health education and awareness Resolutions were introduced, discussed, and passed that day. WSO members were there:)

It was "Resolved that the key women educator organization, The Delta Kappa Gamma Society International, U.S. Forum members

- 1. Educate themselves on the issues and needs related to mental health for educational staff through study, workshops, and other avenues,
- 2. Inform members of current legislation related to mental health services for educators so that they may take appropriate action,
- 3. Promote destigmatization of mental illness through dissemination of information on successful school-based treatment programs, supports, and other resources,
- 4. Engage in wide range of activities that demonstrate emotional support for educators."

The Mental Health Matters Act, H.R. 7780. passed out of the U.S. House 9/29/22 and now will be considered by the Senate.

DKG US Forum members propose resolutions and advocate for legislation and change. The resolutions proposed represent the needs and concerns of healthy communities. Our organization needs a representative to share our views on issues. Could someone volunteer?

Agenda: October 18, 2022 6:30 P.M.

**Delta Force Meeting for Presidents of WSO Chapters (and other guests)** 

- 1. NOLA highlights by Kathy, Chris, Bev and Roberta
- 2. Introduction of Beverly Mantey-VanCronkhite as the new Northwest Regional Director (Huzzah!)
- 3. Kathy Clouthier—Missling Award
- 4. Roberta Gale—Form 6 and MyDKG
- 5. Chris Shewczyk—EEC website
- 6. Jonnie Dvorak—Leadership opportunities
- 7. Barb Cody—Communication updates, state website

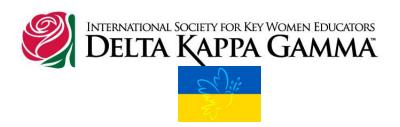

Leadership Jonnie Dvorak

Mark your calendars for our first WSO zoom Chapter presidents meeting on Tuesday, October 18 at 6:30 pm. We will be hearing from our Wisconsin WSO members who attended the DKG International Convention in New Orleans this summer. They will share ideas from presentations they visited.

Our WSO Membership, EEC, Leadership and Communication/Marketing chairs will also be informing us of ideas and providing support for our chapter leaders from the state level.

We will have a chance to share ideas with each other. We encourage you to invite your chapter members to join us.

Hope to see you then, WSO Vice President, Kathy Clouthier Bev Mantey-VanKronkhite, DKG NW Regional Director Roberta Gale, Chris Shewczyk, Barb Cody, and Jonnie Dvorak, WS0 Delta Force Team

**Communication/Marketing Notice** 

**Barb Cody** 

Tech Tip # 10

Here's the quickest and easiest way to scroll a web page.

If you do a lot of reading online, you probably do a lot of scrolling.

Well, here's a simple way to give your mouse (and your fingers) a rest...

When your reading gets you to the bottom of the screen, just press the **Space Bar**. That will scroll the page down exactly one screenful of content.

If you happen to press the Space Bar prematurely just press **Shift+Space Bar** and it'll take you right back to where you were on the page.

This tech tip came from Rick's Daily Tips: https://www.ricksdailytips.com/

# Membership Roberta Gale

Sorry this is a day late. I fell asleep. Creative Arts Retreat was great fun but I didn't get enough sleep. The wonderfully creative group added to our fundraising for KY by \$53. Thanks, ladies. If you haven't been to Creative Arts Retreat, put October 6,7, and 8 on your calendar for next year.

Thanks to each and every member for all you do to increase membership in DKG.

Be sure to read Jonnie's information in her Leadership information earlier in this note for all chapter presidents and women interested in leading our organization to a better future. See you on Zoom on the 18<sup>th</sup>. Happy Fall!

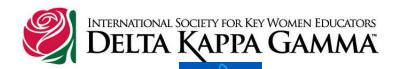

#### **Membership**

Roberta Gale

KY update Pi Chapter also donate to help the people bringing our total to almost \$2,000. WAY TO GO, WSO. Congratulations on your caring and concern for others.

Chapters: Let me know if you have a member who retired so they can be recognized. Also, send Form 6 if there is a death in your chapter (treasurer).

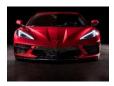

Be sure to read Jonnie's information in her Leadership information later in this note for all chapter presidents and women interested in leading our organization to a better future. Happy Fall!

EE Alert! Chris Shewczyk

Attention members,

Have you sent out a subtle message to prospective members that our state organization and chapter members are committed to and intently working toward achieving our Vision every day?

Our WSO brochure would accomplish this for you!

The brochure

- Tells our story,
- Builds trust by reassuringly demonstrating our work, and
- Is easy to distribute.

Would you like more brochures? Let me know how many you need. I have some left and will pay the postage to send them to you. Send me an email and I will send brochures to you right away.

Remind prospective members that we are "Leading women educators, impacting education worldwide!

Chris Shewczyk chrisshewczyk@gmail.com

**Communication/Marketing Notice** 

**Barb Cody** 

Tech Tip #9

**Five Useful Windows Keyboard Shortcuts** 

#### 1 - Ctrl+Z

Pressing the "Control key and Z" at the same time will "undo" the last action you took in most any program or app. Pressing Ctrl+Z repeatedly will "undo" multiple actions, not just the last action you took. The Control Key is located in the lower left corner of the keyboard.

#### 2 - Ctrl+Y

Pressing "Control Key and Y" at the same time it will "redo" the undo that you just made. Pressing Ctrl+Y repeatedly will "redo" multiple undos. The Control Key is located in the lower left corner of your keyboard.

#### 3 - **F5**

Pressing **F5** will refresh a web page that's displayed in your browser without removing your hands from the keyboard. The F5 key is above the numbers 4 and 5.

#### 4 - Ctrl+A

Pressing the "Control key and A" at the same time will select everything in the current window so you can copy it, cut it or perform some other tasks with it. The Control Key is located in the lower left corner of your keyboard.

#### 5 - Windows+E

Pressing the "Windows Key and E" at the same time will open the File Explorer. In File Explorer you can view your computer's file and folder structure and access your files and folders. There is also a Quick Access area where you can find folders you use regularly and your recently created and updated files. This is a great place to find a file that you just created but can't remember where you saved it. The Windows key has a picture of the window on it and is probably located under the letter **Z** on the keyboard.

This tech tip came from Rick's Daily Tips: <a href="https://www.ricksdailytips.com/">https://www.ricksdailytips.com/</a>

Leadership Jonnie Dvorak

Mark your calendars for our first WSO zoom Chapter presidents meeting on Tuesday, October 18 at 6:30 pm. We will be hearing from our Wisconsin WSO members who attended the DKG International Convention in New Orleans this summer. They will share ideas from presentations they visited.

Our WSO Membership, EEC, Leadership and Communication/Marketing chairs will also be informing us of ideas and providing support for our chapter leaders from the state level.

We will have a chance to share ideas with each other. We encourage you to invite your chapter members to join us.

Hope to see you then, WSO Vice President, Kathy Clouthier Bev Mantey-VanKronkhite, DKG NW Regional Director Roberta Gale, Chris Shewczyk, Barb Cody, and Jonnie Dvorak, WSO Delta Force Team

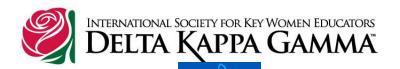

# Membership

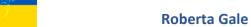

Theta and Beta Alpha as well as several individuals have given money to support the Kentucky State Organization. I would like to mail out all the contributions by September 21 so if you still want to send money to help them, please do it soon. If you sent a check, make it out to Kentucky State Organization and mail them to 588 Green Bay Rd. Denmark, WI 54208. I will be sending them over \$1000. Way to go Wisconsin sisters in DKG. I am proud of you.

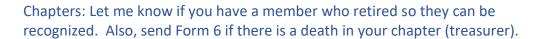

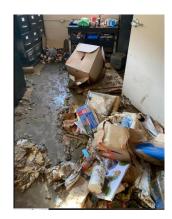

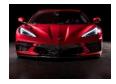

Looking forward to this new biennium and working with your chapter leaders. Hope to hear positive words from each and every chapter in our state. We all need to be Looking through the windshield at a bright and expansive year for DKG. Look for new ways to increase our membership! Send me your ideas.

EE Alert! Chris Shewczyk

One of the obligations of each state chapter is to submit 1 copy of their yearbook to the state president and 1 to the state educational excellence committee chair. WSO sends 1 of the yearbooks to the state historian for safe keeping. She holds the yearbooks for 5 years and then sends them to the State Historical Society in Madison, Wisconsin.

Each chapter is expected to hold at least 4 meetings a year that are related to the international program Goals and Focus Areas. The focus periodically changes a little to stay in sync with members needs and needs of our communities. For your information, the International Educational Excellence Focus Areas and Goals are attached <a href="https://example.com/here">here</a>. The Goals appear to be more flexible.

Two virtual yearbooks have already arrived! Congratulations again Theta:) Your chapter was first.

**Communication/Marketing Notice** 

**Barb Cody** 

Tech Tip #8

# How to Delete the Last Blank Page in Word

Do you ever get done creating a document and find you have a blank page at the end? Here are 3 ways to get rid of that last blank page.

- 1. The simplest way to eliminate the last blank page is to put the cursor right after the last character on the page before the blank page and then hit the Delete key on the keyboard until the blank page disappears.
- 2. Another approach to delete a blank page in Word is by placing the cursor at the top of the blank page, holding down the Shift key, and pressing the down arrow on the keyboard until the entire blank page is selected. Once you've done that, you can press the delete/backspace key (just once) to delete the whole blank page.
- 3. In the bottom left where you see Page # of #, click there to bring up the Navigation Menu which will be shown on the left side of your screen. Select the blank page from the list of pages. Once it's highlighted, press the delete/backspace key until the blank page disappears.

Leadership Jonnie Dvorak

Please know that upcoming zoom gatherings will be presented by Delta Force for the chapter presidents this fall as we gear up for the year. Stay tuned for more information in the near future.

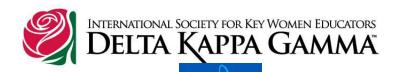

#### **Membership**

#### **Roberta Gale**

Did you know that you can pay \$100 and have access to the International Convention in NOLA? Registration ends August 28 for convention highlights to be "broadcast" on August 30-31 and will be available on demand after that. For those who attended in person, there is no need to register. If you register, then you can hear/see 12 breakouts, both keynotes that were excellent, awards and installation of our International officers and other highlights. Chapter presidents, this is a great opportunity.

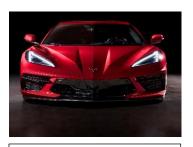

Fuuture: DKG--Lookin' Through the Windshield

# Register here:

https://www.dkg.org/DKGMember/Events/2022 Convention - NOLA/2022 Convention Highlights - Virtual Event.aspx?fbclid=lwAR1q79bo gABZdP18Yd1HCJFyyDDeaOXY4V-zP1fhCCat Su-BC90sLhYlU

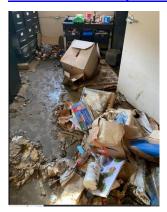

Thanks to the Beta Alpha Chapter for their **generous** support for our sisters in KY. Thanks to the leadership team of Delta Force for their generous contributions to support our sisters in KY who could use our help because of the extensive flooding. KSO has "adopted" HIndman Elementary School as their KY project. I'm still looking through the windshield and asking, "Sister, can you spare a dollar?" (Please send to Roberta Gale, 588 Green Bay Road, Denmark, WI 54208) Thanks in advance for your \$1. If you send a check, make it out to Kentucky State Organization. If you send as a chapter, I will include your president's address for the state treasurer of KY.

Kathy Goodwin asked me to remind you that if you plan to come to Creative Arts Retreat in October, the registration form and check need to be to Kathy by September 1<sup>st</sup>. You can find the form on the WSO website or in the previous WSO Newsletter. NEWSFLASH abut Creative Arts. Leslie Bakkum wants us to make scarves again. I will send size of scarf options to everyone who registers for CAR so you can get just the size you want! Join in the fun!

Have you missed a MMM? Fear not. Barb Cody has put all of 2022 on the website. Thanks to Barb Cody for making them available to us. Check out her tip this week as it is very useful. https://dkgwso.weebly.com/uploads/1/0/8/6/108636119/mmm2022.pdf

EE Alert! Chris Shewczyk

Have you ever heard of the US Forum?

The US Forum has a space online where DKG Society members have an opportunity for sharing information and having open discussions regarding current problems and possible solutions. The forum

publicly supports women, children, and education by working for change in areas where established ways inflict adversity.

The forum notifies members on educational issues, keeps us apprised of legislation recently proposed and enacted that makes a difference to women, children, and education. It remains impartial by providing factual information only. What is important for us to know is that <a href="Purposes 4">Purposes 4</a> and 7 (https://dkgwso.weebly.com/) are supported by the work women participating in the forum provide and help us achieve our Vision: Leading Women Educators-Impacting Education Worldwide.

Fifty states, the District of Columbia, and the Commonwealth of Puerto Rico make up the forum. It is divided into 4 regions (Northwest, Northeast, Southwest, and Southeast). Each region is called a unit and has one steering committee member whose job is to communicate information to members in their region.

In the end, the work of participants may be used to take action on educational activities that are a concern of the individual forum unit. Communication occurs on Zoom meetings, Facebook postings, and through the US Forum Connection newsletter. Information is also shared at two conferences and the National Legislative Seminar on legislative topics.

Next year, the forum will hold a session at the conference in Detroit, July 11<sup>th</sup> through the 16<sup>th</sup>. Attend the conference and "pop in" to get a better idea of what the DKG US Forum is all about.

# **Communication/Marketing Notice**

**Barb Cody** 

#### Tech Tip #7

# How Do I find the Cursor (Mouse Pointer) on the Computer Screen?

Do you have sometimes have trouble finding the cursor (mouse pointer) on a busy screen? Here are some tips to help you find the cursor.

**On a PC or Windows computer**, try pressing the Control Key. You should then see a large circle around the cursor.

If you don't see this circle:

- 1. Type **Control Panel** in the Search box near the lower left corner. If there is no Search box showing, click on the magnifying glass and the search box will appear.
- 2. Type Control Panel in the box
- 3. In the results of the search, you should see **Control Panel** at the top
- 4. Click on Control Panel
- 5. Cick on Mouse
- 6. Click on the top tab called **Printer Options**
- 7. Check the box that says, "Show the location of the pointer when press the Control Key."

On a MAC, try shaking the mouse.

If this doesn't work,

1. Click on Apple symbol at the top left

- 2. Click System Preferences
- 3. Click Accessibility
- 4. Click Display
- 5. Click on **Cursor** in the top tab on the right
- 6. Check the box next to "Shake Mouse to locate"

On a Chromebook, a red circle should appear around the cursor when the mouse is moved.

If you don't see the red circle:

- 1. Click the **Time** widget in the bottom right corner
- 2. Click Settings
- 3. Click Accessibility
- 4. Click Manage accessibility features
- 5. Scroll down and click Mouse and Touchpad
- 6. Click the toggle switch next to **Highlight the mouse cursor when it's moving to turn** it on.

Leadership Jonnie Dvorak

Please know that upcoming zoom gatherings will be presented by Delta Force for the chapter presidents this fall as we gear up for the year. Stay tuned for more information in the near future.

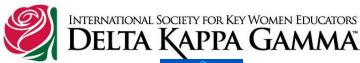

# E Soit

# Membership

**Roberta Gale** 

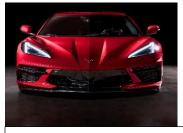

Fuuture: DKG--Lookin' Through the Windshield

Chris, Kathy and I continue to reflect on the good times at the DKG International Convention in NOLA. We are determining the best way to share our experiences with you to learn a bit about what we learned and enjoyed. One of the things that Kathy and I attended was the Celebration of Life to honor all of our sisters who passed in the last two year. It was a lovely service and we enjoyed the music written by DKG members for the ceremony

This is a repeat from last week. KY is still getting a lot of rain. Our sisters in KY could you our help because of the extensive flooding. You know the ad for insurance and all the mail comes flying out of the mailbox with insurance offers. My mailbox is lonely and needs to hear from you. I'm still looking through the windshield and asking, "Sister, can you spare a dollar?" It would be wonderful if our state could express our support to our KY sisters in DKG. We CAN we help those in need! Many have lost EVERYTHING, including lives of loved ones. Looking through the windshield for your support. (Please send to Roberta Gale, 588 Green Bay Road, Denmark, WI 54208) Thanks in advance for you \$1.

Have you missed a MMM? Fear not. Barb Cody has put all of 2022 on the website. Thanks to Barb Cody for making them available to us. Check out her tip this week as it is very useful. https://dkgwso.weebly.com/uploads/1/0/8/6/108636119/mmm2022.pdf

EE Alert! Chris Shewczyk

Of all of the benefits in having employed educators as members in Chi chapter, I greatly appreciate their knowledge of current issues the most. Their willingness to share valuable information with us is extremely beneficial. As members, they are aware our current focus is on the stress educators are facing today. They are able to reinforce our interest in promoting support for educators and their students.

Recently, member Fran Grant, a teacher at one of the Ozaukee County local high schools, shared a text that will be helpful in educating myself and others on the issues and needs that are related to mental health in our county and state. The book, *What Happened to You?* written by Bruce Perry, M.D., Ph, D. and Oprah Winfrey is an amazing book. As I read, I heard stories from Oprah about her traumatic childhood while Dr. Perry shared an in-depth explanation of behaviors Oprah needed and wanted to understand.

If you would like to learn more about the stress our educators and youth are facing and the trauma it may cause, order the book, *What Happened to You?* It has been a learning experience for me and it will help me when I have an opportunity to support educators in Chi chapter's community.

# **Communication/Marketing Notice**

**Barb Cody** 

## Tech Tip #6

## How to quickly create a Desktop shortcut for a web page

Do you have one or more favorite web pages that you visit on a regular basis? If so, you can easily (and quickly) create a Desktop shortcut that will automatically launch your default web browser with that page already open in it. It only takes a quick click and drag with the mouse to create these super-handy shortcuts.

**Open to the webpage** you would like to have a shortcut. **Reduce** the size of the webpage by **clicking on the square symbol** to the left of the "X" in the top right corner. This will allow you to see the webpage and the desktop at the same time. Close or minimize all other programs that are open.

If you have a Windows PC, simply click on the little "Lock" symbol beside the web address (URL) in the address bar and drag it to an empty place on the Desktop. The shortcut will be created as soon as you release the mouse button. You can also highlight the web address in the address bar and drag that to an empty space on the Desktop.

If you're using Safari on a Mac, highlight the web address (URL) in the address bar and drag the highlighted address to the Desktop.

From now on when you want to visit that web page just double-click the shortcut to immediately open it in your default browser.

For more tech tips, visit Rick's Tech Tips at <a href="https://www.ricksdailytips.com">https://www.ricksdailytips.com</a> .

Leadership Jonnie Dvorak

Please know that upcoming zoom gatherings will be presented by Delta Force this fall as we gear up for the year. Stay tuned for more information in the near future.

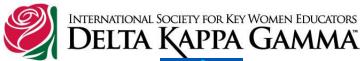

# E Sili

# Membership

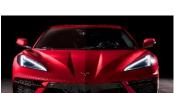

Fuuture: DKG--Lookin' Through the Windshield

#### **Roberta Gale**

While at the DKG International Convention, I attended a session led by Bonnia Cook Fouts who is the Kentucky State President. I have contacted her and asked if DKG members were affected by the flooding. Here is the response I received from her.

Angela Craft inherited her home from her grandmother. She is a member of Nu chapter in Pikeville. Her house is totally underwater at this time. There are only eight members in Tau - our tiny but strong chapter in Prestonsburg where the damage is most severe. All of them and their properties are fine - however -

Patricia Hackworth of Tau is our state recording secretary. When I called to check on her, she was taking one of her uncles to a motel because he only had left the shirt on his back but he was safe. Unfortunately, she lost an aunt and an uncle who were in their home when the entire home was washed away. They recovered the bodies late on the 28th. I am certain we will be hearing more news as the waters recede and the members are able to reach out to one another and make sure all are safe. We will soon be calling each of our members in eastern Kentucky as we did the ones in western Kentucky after the deadly tornadoes.

What we need most at this time are your **prayers.** Our ladies are strong and they all believe in the power of prayer.

The Eastern side of KY has been inundated and many places have flooded and more rain is expected. And this is after the western side of the state suffered a series of terrible tornadoes in December of 2021. It is possible for each DKG member to request financial support of \$500 from DKG International. I would like to encourage you to consider donating to DKGIEF from which these grants are given.

"Brother, can you spare a dime?" is a famous song from the depression. I'm going to look through the windshield and ask, "Sister, can you spare a dollar?" Wouldn't it be wonderful if our state could express out support to our KY sisters in DKG. I have already sent a check (RMD) though the church that I attend that will go to support them. CAN we help those in need? Many have lost EVERYTHING, including lives of loved ones. Looking through the windshield for your support. (Please send to Roberta Gale, 588 Green Bay Road, Denmark, WI 54208) Thanks in advance

Have you missed a MMM? Fear not. Barb Cody has put all of 2022 on the website. Thanks to Barb Cody for making them available to us. Check out her tip this week as it is very useful. https://dkgwso.weebly.com/uploads/1/0/8/6/108636119/mmm2022.pdf

EE Alert! Chris Shewczyk

The DKG International Convention was a wonderful place to discuss growth of our organization. I met with women in chapters that are in the same situation as our Wisconsin chapters, working to induct desirable members. It was helpful to share with them. I attended several sessions that focused on programs and projects that I felt would support and draw the attention of educators.

During multiple breakout sessions members stated DKG was seen as a social group. It was explained we could likely alleviate that tag by holding dynamic programs such as educators leaving the profession, emotional stress of children today, and destigmatization of mental illness. It was also suggested we make sure our projects are visible to our areas by partnering with community groups such as parent teacher organizations, League of Women Voters, and Girl Scouts.

An active member asked if any of us share successful programs and projects with other chapters in our state organizations. Those who responded said they share at conferences or conventions if asked but didn't have a formal way to share. I have good news for you. "Spotlight Wisconsin" has been revised! The survey is much easier for you to share your productive programs and projects with others for them to view on the website. When you click on "EE" on the WSO front page of the website you will immediately see **Spotlight Wisconsin**. Check it out. Add a program or successful project you have completed for others to consider. If someone needs more information, they will email you.

I made a great choice when I decided to attend the convention this year. I gained friendships with women from all over the US, Iceland, Finland, and the Netherlands. Next week, I have some very interesting information for you. Tune in, you won't want to miss it.

#### **Communication/Marketing Notice**

**Barb Cody** 

## **Tech Tip Number 5**

# How to Convert a File into a Format that You can Open

Here is a recent Tech Tip from my favorite tech tip blogger: https://www.ricksdailytips.com

Have you ever received an attachment in a format that your computer is unable to open? I know I am unable to open a Pages file. There is a useful online tool that will help you convert a file to one you can open. This handy online tool converts 200+ file types to different formats.

- Save the file to your computer
- Go to https://cloudconvert.com/
- Click on Select File
- Choose from my Computer
- Find the file on your computer and click on it which will upload the file you need converted
- Choose a format you can open (For example, convert a Pages file to a Microsoft Word file like.docx)
- Click Convert
- Click **Download**

Be sure to add this to your Favorites or Bookmark this one for future use.

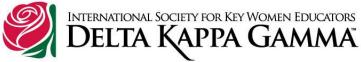

## **Membership**

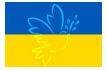

#### **Roberta Gale**

Progress is impossible without change and those who cannot change their minds cannot change anything.

George Bernard Shaw

The International Convention in NOLA was informative, exciting, tedious, exhilarating and a blueprint for change. Many Constitution Amendments were made to update, simplify, clarify and simplify our guiding document. Keynote speakers informed and enthused. The new International President, Dr. Debbie LeBlanc from Illinois is encouraging us to look through the windshield and not in the rearview mirror as we enter the next biennium. We need to all become agents of change to grow and improve our chapter, WSO and International. I am hoping that I can count on each of you to help lead us into change as we enter the 2022-2024 biennium

Join me in extending congratulations to Bev Mantey-Van Cronkhite who was installed as the new Northwest Regional Director. It is a well-deserved honor and we are so proud of our Wisconsin State Organization Sister.

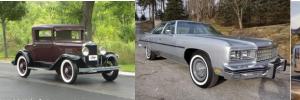

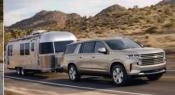

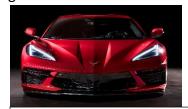

Fuuture: DKG--Lookin' Through the Windshield

# EE Alert! Chris Shewczyk

Last week, I attended the 2022 International Convention in New Orleans with three other Wisconsin State Organization women, Kathy Clouthier, Roberta Gale, and Bev Mantey Van Cronkhite. It had been four years since we had the opportunity to gather in spiritual friendship, grow ideas for building our organizations, and make important decisions that would affect the Society. We had stimulating keynote speakers, informative reports, and also focused breakout and takeaway sessions. In addition, we also had valuable time for "genuine spiritual fellowship".

The DKG International Convention Keynote speakers have always ranked at the top and this year was no different. One speaker, a young Stanford graduate educator and entrepreneur, Ingri Omarsson, brought

the crowd to their feet in applause for his inspiring motivational message that addressed educators becoming leaders in education. I searched for examples of his work and found a series of responses he had in a 2018 interview in which he shared <a href="Why Every Teacher Should Be A Lead Learner">Why Every Teacher Should Be A Lead Learner</a>. I think you would also enjoy his responses to the additional questions he answered in the interview. In the four years since, Omarsson has solidified his position on student learning and the educator's role in leading this change.

I hope you think seriously about attending the DKG Regional Conference in Detroit, Michigan on July 11-16, 2023. It will be an enjoyable learning experience with sisters that will grow your understanding of our responsibility as part of an amazing society.

# **Communication/Marketing Notice**

**Barb Cody** 

# **Tech Tip Number 4**

#### **How to Share a Post from Facebook**

If you are using your laptop or desktop computer:

- Click on the date/time stamp. It will say something like 5m, 8hr, or Just Now
- Highlight the web address. This will start with https://
- Right click on this and click **Copy**
- Paste it where you want to share it, like in an email, a document, or web page, etc.

If you are using an app on your phone or tablet:

- Tap the **three dots** in the upper right corner
- Tap Copy Link
- Paste it where you want to share it, like in an email, a document, or web page, etc.